**PS** 

**30**

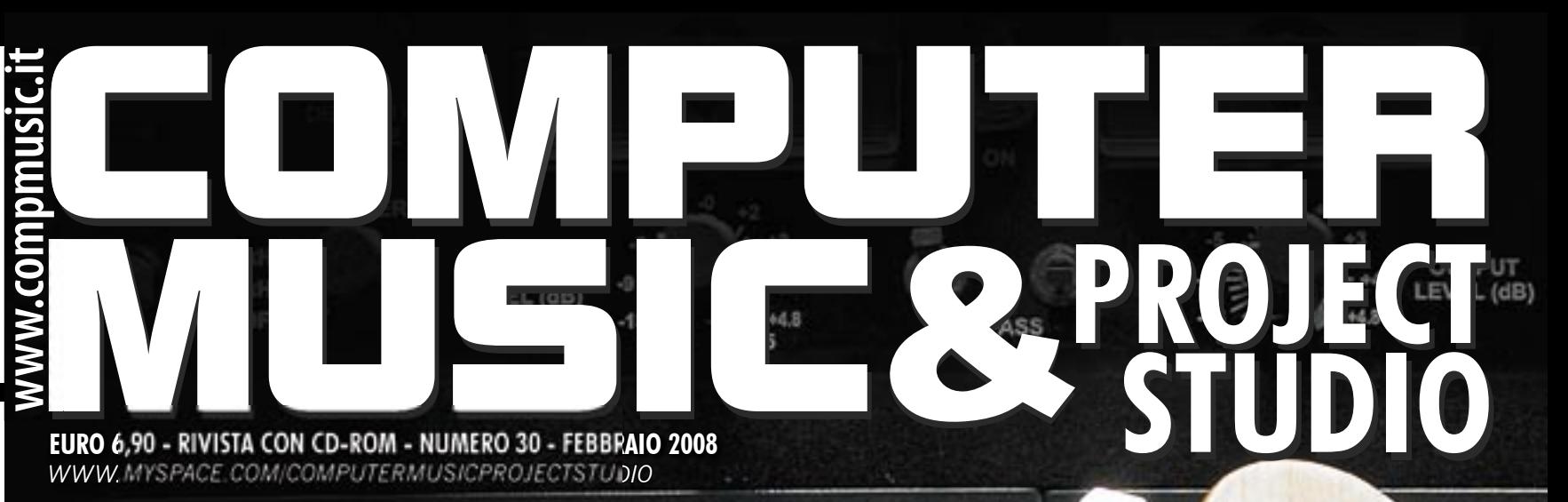

50

WCK

DH DIS

# LA CHITARRA E IL COMPUTER

La distorsione virtuale con Digidesign Eleven, Native Instruments Guitar Rig 3 IK Multimedia AmpliTube Jimi Hendrix

# LATENZA E POTENZA **INTERFACCE AUDIO** FIREWIRE SU PC

IN STUDIO CON SABINO CANNONE La registrazione di Beat ReGeneration dei Pooh

**IN PROVA: NATIVE INSTRUMENTS KORE 2, EVENTIDE TIME FACTOR, EBTECH BY MORLEY HUM ELIMINATOR, BEHRINGER UCG 102 GUITAR LINK, EAST WEST QUANTUM LEAP MINISTRY OF ROCK, UAD-1 LA3A, REDMATICA COMPENDIUM BUNDLE, PROJECTLEAD PC PROJECT, PELUSO 2247E, SPL GAINSTATION 1, TRUE SYSTEMS P-SOLO, KRK VXT8**

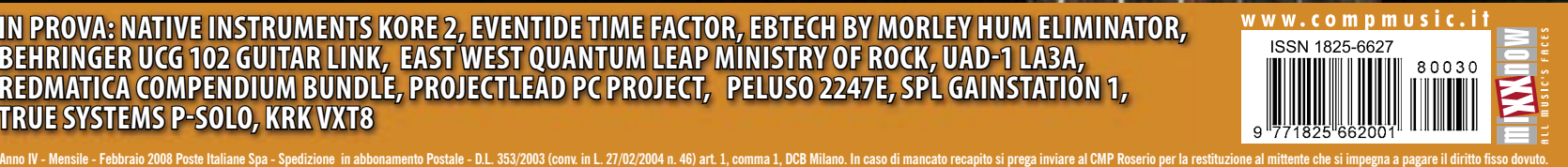

 $+48V$ 

 $24'$ 

# IN STUDIO CON SABINO CANNONE

La registrazione di Beat ReGeneration dei Pooh

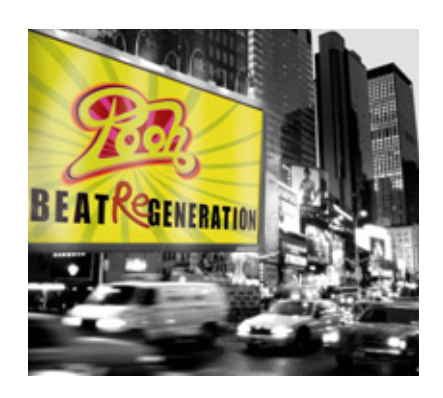

di Luca Pilla

Avendo conosciuto Sabino per il suo lavoro con MoReVoX, lo abbiamo ricontattato a fine novembre durante le fasi di mix del nuovo disco dei Pooh, di cui Sabino Cannone è fonico di studio da ormai dieci anni. Il nuovo album è centrato sulle cover e volevamo approfondire i problemi di registrazioni e le soluzioni trovate.

# Come vedi la figura del fonico nello studio di **registrazione?**

È il tramite tra il musicista e la registrazione, perciò per me è importante registrare partendo il più neutrali possibili sul suono, questo punto di partenza si verifica quando ciò che ascolto dai diffusori è prossimo al suono degli strumenti non microfonati. Da questo punto il fonico può suggerire (e spesso si sfora anche nella produzione) strade da percorrere fino ai mix. Nel caso dei Pooh ci lavoro da così tanto tempo da conoscere molto bene le loro esigenze, c'è una fiducia reciproca, tra l'altro ho avuto modo di lavorare più volte con loro anche in progetti extra-pooh, con Dodi ad esempio ho realizzato e co-prodotto il suo ultimo album solista acustico "D'Assolo".

#### **Quali sono state le tue prime produzioni?**

Ho lavorato molto per l'estero nel campo dell'ambient, dell'elettronica, della dance negli anni '90. I Pooh sono stati tra i primi lavori italiani Pop importanti che ho fatto, mi sembra ieri ma sono passati già 10 anni…era il 1998!

#### **Partiamo dalla base della registrazione,**  come ti comporti con il filtro HPF?

E' sempre attivo su tutte le voci e gli strumenti che non richiedono una presenza di basse frequenze. E' un discorso di energia.

Ho visto mix che mostrano 20/30 Hz allo stesso livello dei 2 kHz, e quelle basse frequenze assorbono energia e risorse, perdendo in loudness.

# **Che convertitori hai usato per il nuovo album dei Pooh?**

Sono Digidesign 192 I/O e qualche volta anche degli Apogee, sempre a 44.1 e 24 bit. Nei progetti densi a 96 kHz, che ha effettivamente dei vantaggi, secondo me non si ha lo "spazio" per apprezzare una frequenza di campionamento superiore. In ambito jazz o dove ci sono pochissimi strumenti il 96 kHz si possono apprezzare.

Ma in progetti come questo con una media di 100 tracce a song non ho notato significativi miglioramenti oltre a diventare tutto decisamente più "pesante" da gestire a livello dsp.

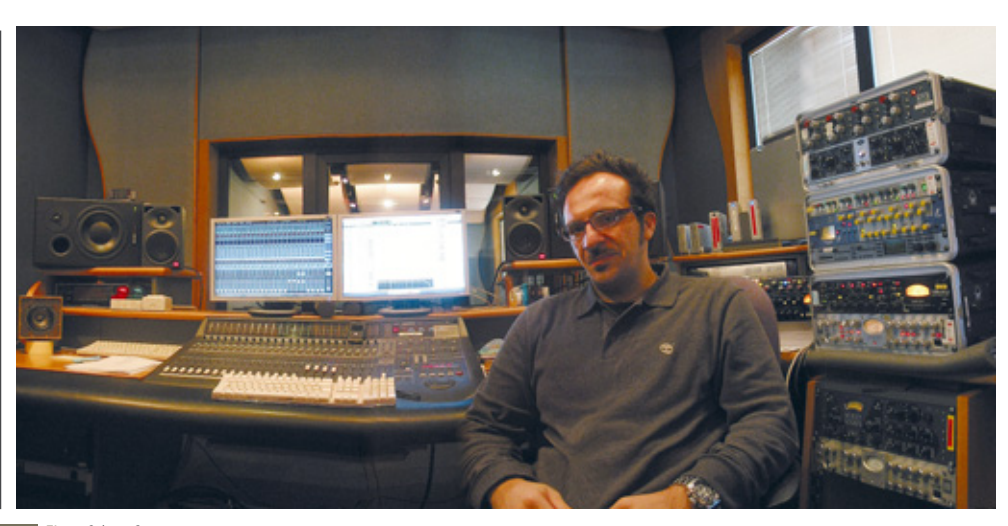

**Fig. 1** Sabino Cannone.

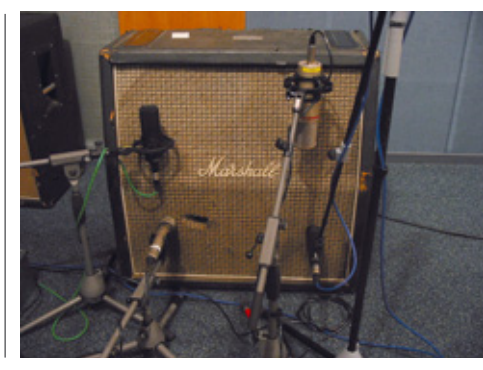

**Fig. 2** La ripresa del Marshall.

# **I Pooh hanno un timbro vocale ben caratterizzato, come li riprendi?**

Le voci sono tutte riprese con un Brauner VM1 con un Millennia STT-1, che per le loro voci è perfetto. Siamo arrivati al Brauner semplicemente facendo le prove e scegliendo quello che suonava meglio, senza pensare alla valvola o allo stato solido. Nel caso dei Pooh ci sono anche le tracce corali e sommando molte voci la qualità e i difetti si sommano, per cui ci serviva un microfono con cui cadere sempre in piedi.

E quello è il Brauner VM1, nei cori usato come cardioide con STT-1. Ho dovuto attenuare alcune zone dove ci sarebbe stato un affollamento. I cori cantati dai Pooh hanno la caratteristica di occupare molto le frequenze intorno ai 2.5 kHz e attenuarle già in fase di registrazione aiuta a ottenere il timbro finale.

La voce di Roby funziona meglio con il pre a stato solido ed eq e comp valvolare dell'STT-1, per altri invece è il contrario. Ho notato che il Millennia funziona meglio quando non si accoppiano mai i due stadi uguali.

Incrociandoli assume delle variazioni timbriche interessanti. La comprimo anche due volte prima di registrarla, con un massimo di 1 dB di compressione per ogni compressore. Per esempio nel caso di Roby ho compresso di un dB sul STT-1 e poi sono entrato nel compressore del Portico, sempre con un rapporto bassissimo in

modo che sia impercettibile. Lo scopo è aumentare il livello RMS in registrazione. E anche per i valori di attacco e rilascio cerco sempre le impostazioni più trasparenti possibili.

# **Equalizzi la voce prima della ripresa?**

Sì, sempre in analogico, con l'eq dell'STT-1. Con il Brauner, che ha un carattere suo, cerco di equalizzare il minimo, cercando di intervenire su eventuali difetti. Di solito sono 2 dB sui 5 kHz e funziona. In questo disco abbiamo fatto anche dei cori gospel aggiuntivi, con tre ragazze, che sono state riprese con una coppia stereo di MXL V6, con

il pre Vintech Audio 473, che assomiglia molto al 1073 ma non è uguale, e il compressore Portico. Ho conosciuto gli MXL per caso e malgrado il mio iniziale scetticismo mi sono piaciuti molto. È ovvio che non si possano paragonare a un Brauner, ma il risultato finale è ugualmente notevole con una immagine stereo veramente interessante.

La prima volta che li ho usati è stata sul brano di di San Remo di G.Grignani (Liberi di sognare) e in quella occasione li avevo utilizzati per riprendere la stanza della batteria.

# **Come è formata la tua channel strip sulle voci su Pro Tools?**

In genere uso un compressore, un equalizzatore e un compressore multibanda. Cerco di arrivare alle registrazioni con il segnale più corretto possibile. In questo album dei Pooh, dove ho curato sia la ripresa che il mix, arrivo al mix finale che è una ottimizzazione della registrazione, in particolar modo per le chitarre dove la scelta degli effetti è stata fatta in modo mirato durante le registrazioni. E' un modo molto confortevole di lavorare sia per il produttore che per gli artisti, perché è difficile trovare sorprese strane in mix. Questo, secondo me, è il modo giusto di procedere, anche perché permette di avere un quadro sempre vicino a quello finale e che permette di capire meglio cosa occorre aggiungere

e/o togliere.

# **Parliamo della registrazione della batteria. Che difficoltà hai incontrato per rispettare il carattere dei brani realizzati in cover?**

È stato un lavoro dove volevamo il rispetto per l'originale e l'innovazione e lo stravolgimento allo stesso tempo. Cercavamo un suono vintage e moderno allo stesso tempo, c'è stata una ricerca di sonorità vintage ma anche molto lavoro sui trigger. In genere nei miei progetti mi baso sulla ripresa della batteria ma anche sulla sostituzione in parte o di tutta la traccia registrata. Alla base ci deve essere sempre un bel suono di batteria. In questo caso ho usato anche i trigger, a volte triggerando direttamente i campioni dalla batteria mentre veniva suonata. Naturalmente ho usato anche Drumagog. Ho mantenuto soprattutto gli ambienti e i tom come suoni originali, mentre casse e rullanti sono un mix tra l'originale e i campioni.

# **Come la microfoni?**

Non ho uno standard preciso. Per la cassa uso un solo microfono, un AKG D112, unito al Gold Channel della TC Electronic che permette di avere delle campane di eq molto strette che mi consentono quasi di accordare la cassa, ottenendo tutte le sonorità che voglio. Già così riesco a ottenere la cassa che voglio e quasi mai la retriggero perché il timbro sembra un misto di cassa naturale e suono triggerato. Se sono pezzi funk uso comunque due microfoni, uno mi

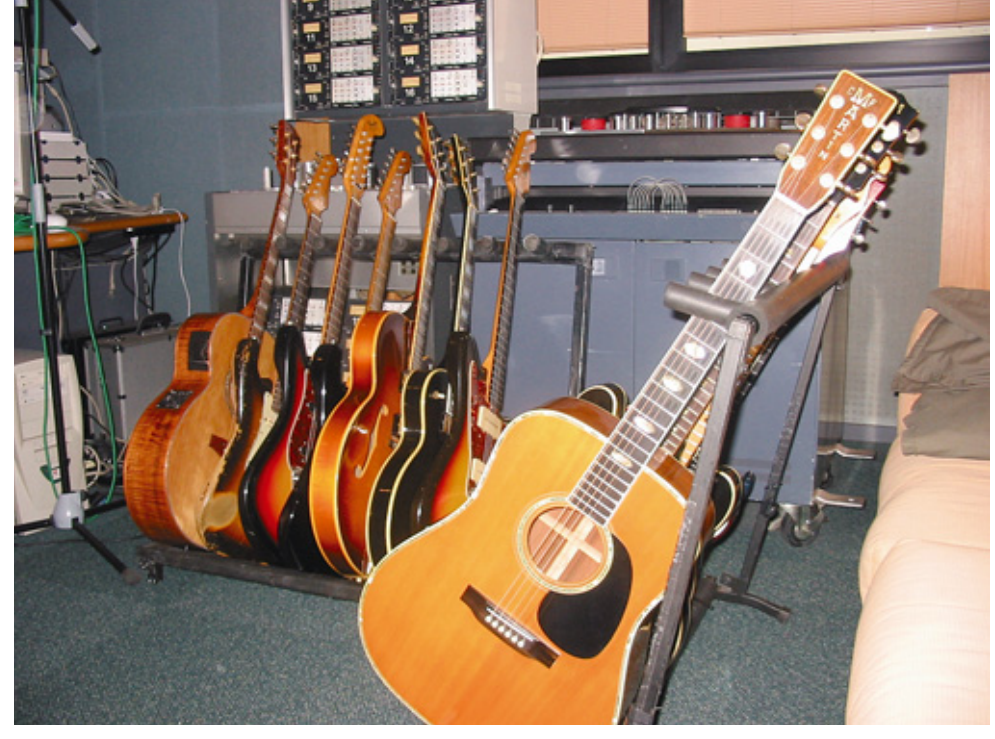

**Fig. 3** Una parte delle chitarre usate.

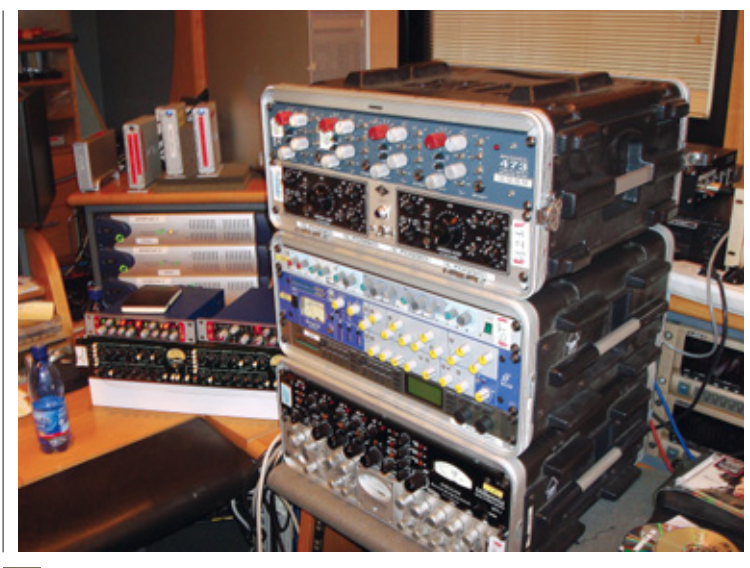

**Fig. 4** Il rack di outboard usato per la registrazione.

serve per prendere da più lontano la cassa per avere un suono più rotondo e meno definito. A volte uso anche un PZM all'interno della cassa. In registrazione non comprimo mai la cassa, al massimo in mix ma solo leggermente.

#### **Perché hai fatto questa scelta?**

Durante la registrazione di una batteria è molto difficile tenere sotto controllo tutti i compressori e le cose evolvono. Specialmente sulla cassa a volte durante le registrazioni si parte da una idea, e da una dinamica di esecuzione, che poi varia e di conseguenza difficile trovare dei setting che vadano bene comunque ed è frequente che non si ha il tempo di fare correzioni, quindi per me è più prudente utilizzare un comp in ascolto. Lo faccio ogni tanto sul rullante, non come controllo di dinamica ma per dare più attacco e corpo. Comprimo pochissimo anche le voci in registrazione, ma è tutto talmente sotto controllo che è difficile avere problemi. E poi ho a che fare con dei professionisti, che fanno la differenza.

#### **Sul rullante cosa hai usato?**

È da un po' che uso l'accoppiata tra Shure Beta 87 sopra e Shure SM7 sotto, perché ha quella timbrica "cartonata" che sulla cordiera suona! Cinque o 10 cm dalla cordiera, con il pre dell'ISA 220 e il suo compressore parallelo con Blend, quindi sommo diretto più compresso per avere la cordiera più lunga di quello che è. Per il Beta 58 ho usato l'STT-1 con valvola o FET in base al suono che cercavo. Per i tom ho usato gli Audio Technica AE 3000 con il Vintech 473. Per gli over 2 Neumann KMF4, per il charleston gli Audio Technica 4050 e per l'ambiente due V6 compressi con il Portico ma non eccessivamente.

**Veniamo al basso...** Abbiamo usato due setup, uno vintage e uno moderno secondo i bassi suonati, come il Laurus o il Fender. Come DI è stato impiegato l'Avalon U5 qualche volta collegato al Millennia STT-1 per usare il suo compressore e/o l'equalizzatore, sebbene ci siano i tagli di eq sull'U5. L'altro setup era formato dalla DI di Radial Technologies J48 che entrava nell'Universal Audio 2-610 compresso con il Portico. Per le riprese del cabinet avevamo anche qui

due setup. Per il primo ho usato il Brauner VM1, per il secondo un microfono Telefunken a gelato, che ha un suono simile allo Shure SM 57 ma molto più morbido. Per inciso il 57 non è una delle mie scelte preferite.

#### **E per le chitarre elettriche?**

È stato molto complesso, avevamo diverse chitarre e diversi suoni da coprire. Siamo arrivati a 25 chitarre elettriche, le acustiche e in più abbiamo usato diversi strumenti etnici compreso il Sitar. Il sitar è stato microfonato con due KMF 4, uno davanti e uno dietro, non ho avuto per fortuna grandi problemi di fase, perché i microfoni non erano mai in asse; il suono del sitar più interessante è dietro lo strumento all'altezza della cassa. Tornando alle chitarre, avevamo davvero di tutto, da tre cabinet Marshall vintage, un Vox AC15 un Vox AC30 a diverse testate Marshall ed Engle. Li abbiamo registrati a volume medioalto, perché sono casse vintage e se si tirano troppo soffrono e non rendono. Il setup che utilizzo in genere per riprendere le chitarre è composto da quattro microfoni per ogni cassa. Registro già mixando il suono alla fonte, su un unico canale mono. I delay e gli effetti sono stati tutti inseriti, in ascolto, dopo la registrazione mono. Per questo album ho usato il Sennheiser MD 421, il mio Telefunken di cui parlavo prima, l'AKG Solidtube e l'Audio Technica 4050, a distanze variabili secondo le prove che facciamo prima della ripresa. In genere, però, uso il Solidtube per la porzione delle basse, con una distanza di circa 3/10 cm, variando la distanza degli altri. Ho usato l'Avalon VP737, l'Universal Audio 2-610, il Vintech 473 e l'Amek 9098EQ, a volte anche il pre del Portico che non andava direttamente in registrazione

ma all'equalizzatore Joemeek. Il Mequalizer, sulle chitarre ha il suo perché, soprattutto per fare suoni un po' fuzz. Entro in linea a unity gain, e uso il suo EQ. Mi piacciono molto anche i relativi plugin. Ho sempre in linea questo eq, perché prima o poi mi serve sempre. Ci sono delle combinazioni che ho trovato nel tempo che mi permettono di avere subito il suono che cerco. Non uso sempre tutti i quattro microfoni e la compressione è usata pochissimo in fase di registrazione.

# **Se il suono delle chitarre è già buono in partenza, cosa hai usato in fase di mix per migliorarlo ancora?**

In mix ho ottimizzato prevalentemente l'equalizzazione e la quantità di effetti al fine di mantenere la definizione delle singole parti di chitarra anche in presenza di tutte le parti vocali che nel frattempo erano state aggiunte ai vari brani. Ovvio ci sono state anche diverse situazioni in cui ad esempio avendo deciso di cambiare alcuni balances generali ho dovuto rivedere in maniera più sostanziale alcuni suoni.

# **Hai duplicato tracce di chitarre per processarle in modo differente?**

In questo progetto, in particolare per quanto riguarda le elettriche, non ho mai duplicato tracce per processarle in maniera differente, ma è successo in più songs che si aveva la necessità di suoni con più componenti timbriche che facessero la stessa parte quindi in questi casi abbiamo duplicato sovraincidendo con differenti chitarre le stesse parti, questo è stato possibile anche perché

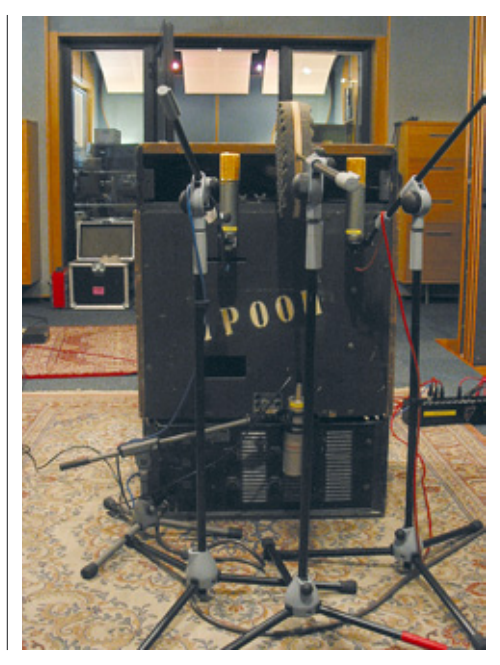

**Fig. 5** La ripresa del Leslie con il disco che divide i due microfoni.

FEBBRAIO 2008

54

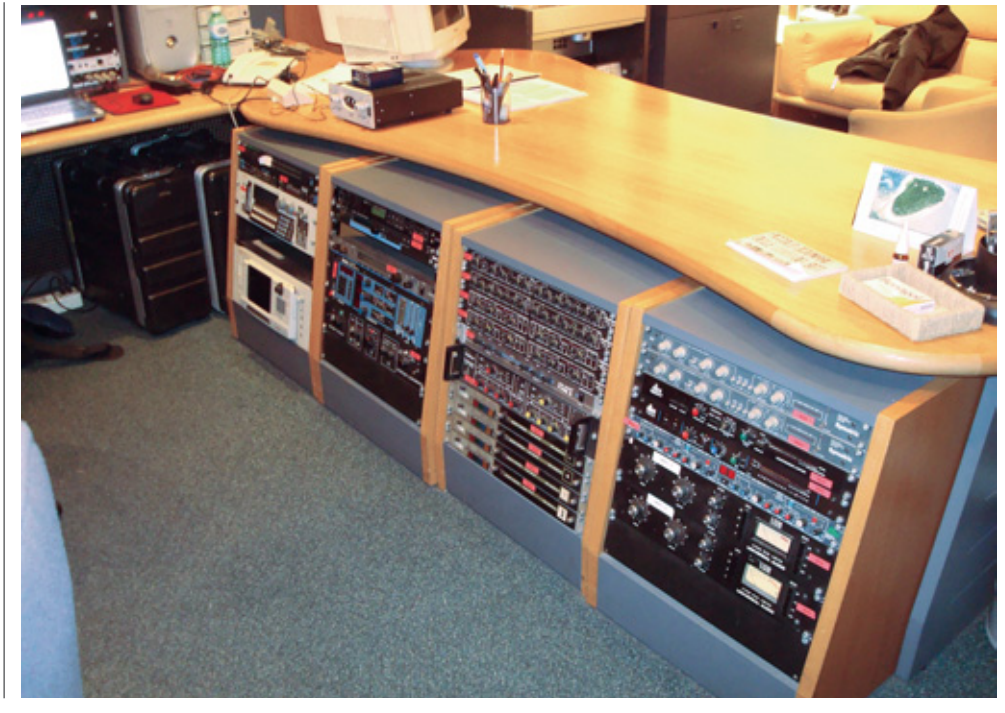

**Fig. 6** I rack di outboard dietro la DAW.

avevamo a disposizione un musicista eccezionale come Dodi e un parco chitarre veramente notevole.

Per realizzare l'arpeggio portante di un brano come "La casa del sole" ad esempio, sono state utilizzate una acustica e due elettriche. Per quanto riguarda le acustiche in questo progetto mi è capitato in un paio di occasioni di duplicare alcune parti per applicare una compressione parallela.

# **Come hai gestito la stereofonia delle chitarre? Hai spostato qualche campione?** Anche per quanto riguarda la stereofonia tutte

le parti per le quali volevamo una spiccata stereofonia sono state duplicate in registrazione e quindi "aperte" in stereo o riprese con tecniche stereofoniche tipo M-S.

Non ho creato stereofonie "artificiali", ho invece scelto ad hoc gli effetti aggiunti in modo che sottolineassero l'apertura stereo creata con i vari doppiaggi.

# **Hai usato anche qualche emulatore di cabinet e ampli per le chitarre? Cosa ne pensi?**

In genere se ho dei bei suoni di chitarra all'origine, come in questo caso, non utilizzo emulatori di ampli per le chitarre elettriche, invece li utilizzo massicciamente a scopo creativo su tastiere, loops, percussioni a volte anche sulle acustiche doppiando le tracce clean.

I miei preferiti sono SansAmp e Trash di iZotope.

# **Quali sono i plug-in che hai usato sulle chitarre? Perché li hai scelti?**

Per quanto riguarda gli Eq ho usato fondamentalmente FilterBank di McDSP e FullTec di URS (quest'ultimo secondo me è tra i plug- eq più musicali) ma anche Meequalizer di JoeMeek (specialmente per le frequenze medie). I compressori utilizzati sono stati Rcompressor di Waves (per compressioni più morbide) e CompressorBank di McDSP (per compressioni più aggressive).

Le riverberazioni le ho create con Revibe e Tlspace e la mia ultima libreria di IRs MoReVoX "RetròVerb".

Per i delay ho utilizzato dal classico Delay Digidesign presente nel DigiRack (essenziale ma efficace) all'Ekofarm.

#### **Veniamo alle acustiche…**

Uso di solito il Neumann KMF 4 molto vicino al dodicesimo tasto leggermente inclinato verso la buca, con il Millennia STT-1, compresso però due volte con l'STT-1 e il Portico. Uso, a seconda dei casi, anche un secondo microfono come l'MXL V6 a circa 30/50 cm che registro su una traccia separata, passandolo in un 2-610 e compresso con il Portico per avere un suono meno "ravvicinato" e definito.

# **Con le tastiere come ti sei comportato?**

Quest'anno è andata bene. Abbiamo avuto un problema con l'Hammond B3 originale di Roby e il suo Leslie. Inizialmente non partiva e dopo

una giornata con un tecnico ha ripreso vita. A quel punto quando ha "ruggito" abbiamo capito che non c'era plug-in che potesse tenergli testa! Ma avevamo ancora un ostacolo: non passava dalla porta dello studio! Ci siamo fatti dare una prolunga per il Leslie, che abbiamo posto nella sala di ripresa, e lasciato l'Hammond nella stanza adiacente alla sala di ripresa, abbiamo predisposto una linea cuffie ed un interfono e Roby ha suonato tutte le parti "a distanza".

Per la registrazione del Leslie ho usato due MXL V6, preamplificati dall'Universal Audio 2-610, e il disco che si usa per le riprese binaurali. Questo accorgimento mi ha permesso di avere una maggiore separazione tra i due microfoni con una stereofonia più pronunciata.

Per il basso del Leslie ho usato l'AKG Solidtube con l'Avalon 737sp. Volevamo il suono valvolare e i V6 hanno questa caratteristica un po' vintage. Molti suoni di tastiere sono stati creati con virtual instrument. Abbiamo anche utilizzato il Moog Voyager e abbiamo avuto la stessa impressione dell'Hammond. Ha una dinamica e una pacca bestiale. L'ho registrato direttamente con l'Universal Audio 2-610, che è un pre agli antipodi del lineare ma ha quel suono e quel carattere che cercavamo per questo progetto.

Come synth è stato usato parecchio il bundle della Native Instruments, tutto quanto su computer senza processing esterno. Poi avendo il Moog e l'Hammond spalmato quasi ovunque e suonato in tempo reale, non c'era questa gran richiesta di suoni supplementari.

Devo dire che l'Hammond vero, anche a bassi volumi, ha una grandissima presenza e quindi ci siamo trovati a togliere via tracce di pad inizialmente previste. Essendo ancora in fase mix, penso che toglieremo ancora altre tracce virtuali.

#### **Come è stato costruita la registrazione?**

Le registrazioni dell'album sono state precedute da un periodo di preproduzione fatta dai Pooh assieme al grandissimo arrangiatore Danilo Ballo, periodo nel quale sono state fatte diverse scelte importanti inerenti la produzione. Essendo quindi il livello di preproduzione dell'album notevole, avevamo generalmente delle guide definite di ciò che avremmo registrato con gli strumenti reali, ovvio che ci sono stati innumerevoli occasioni per lasciare spazio alla creatività istintiva.

# **Lasciamo Sabino con la promessa di approfondire più avanti gli aspetti legati al mix dell'album.**

#### www.morevox.com

www.ilpoggiorecording.com www.myspace.com/sabinocannone www.myspace.com/morevox